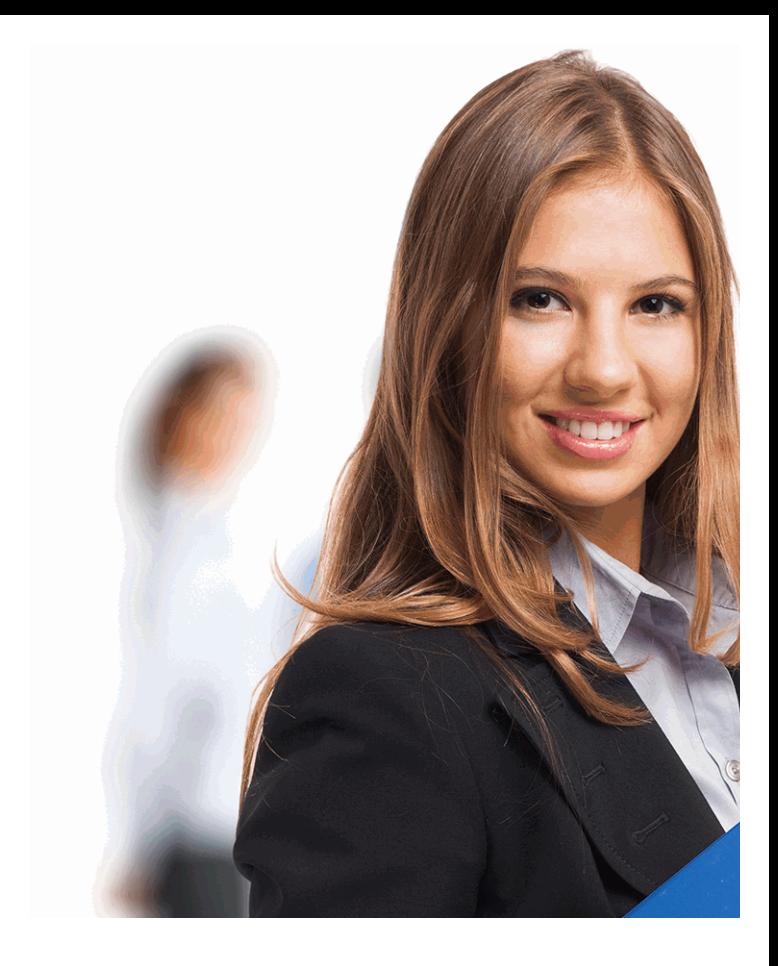

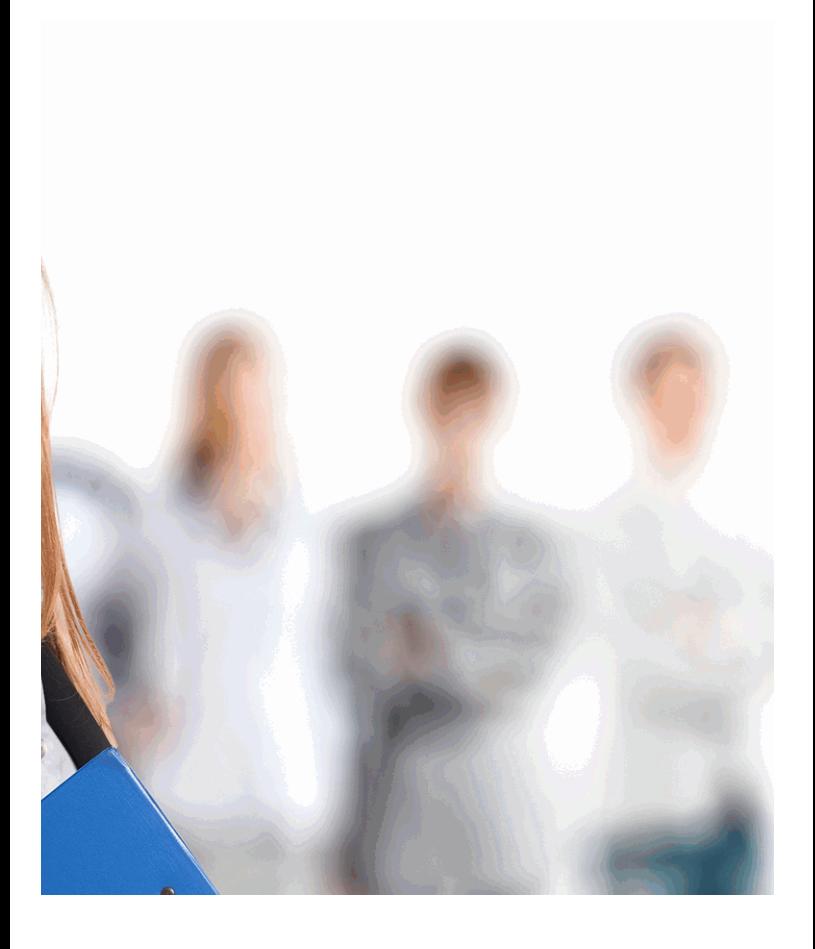

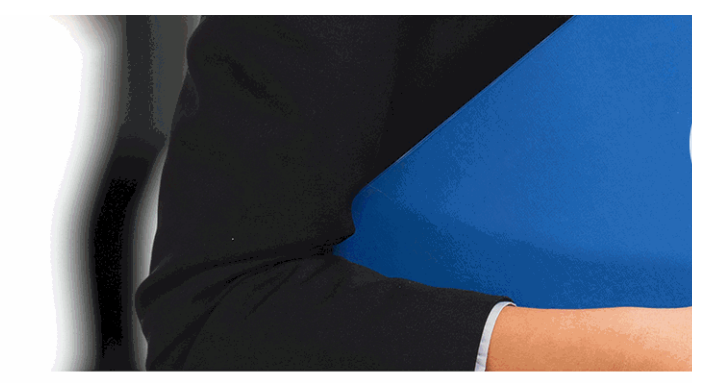

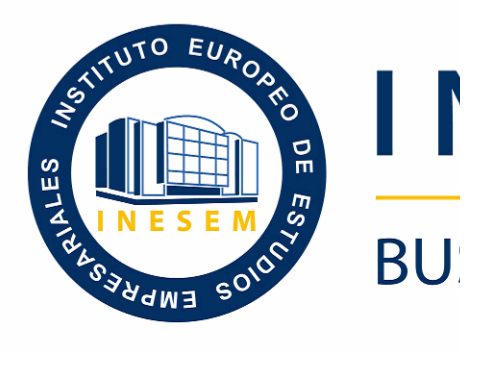

# *Técnico Profesional € Windows*

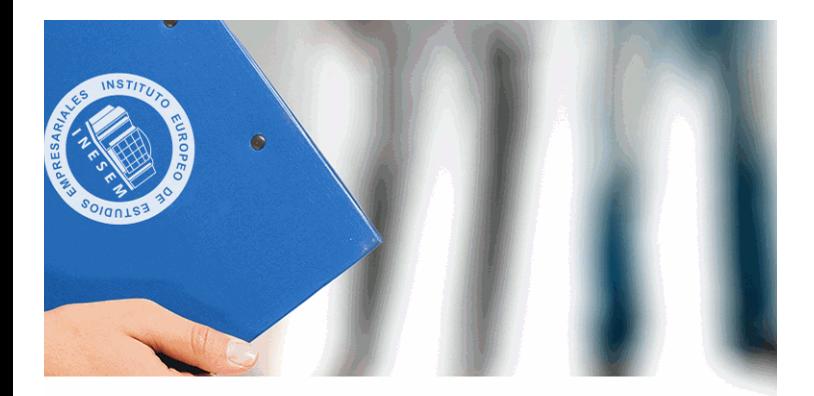

# **VESEM**

# **SINESS SCHOOL**

# *In Active Directory con* **Server 2008**

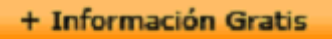

#### titulación de formación continua bonificada **empre**

# *Técnico Profesional d Windows*

#### **duración total:** 360 horas **horas telefo**

#### *precio:*  $0 \in$ \*

#### *modalidad:* Online

\* hasta 100 % bonificable para trabajadores.

+ Información Gratis

# *descripción*

Microsoft Windows Server 2008 está diseñado para ofre productiva para virtualización de cargas de trabajo, crea de redes. Ofrece una plataforma segura y de fácil admir confiable de aplicaciones y servicios web. Del grupo de 2008 incluye nuevas funciones de gran valor y eficacia y operativo base. Este Curso de Técnico Profesional en A ofrece la información necesaria para la configuración de

#### + Información Gratis

#### **Técnico Profesional en Active Di**

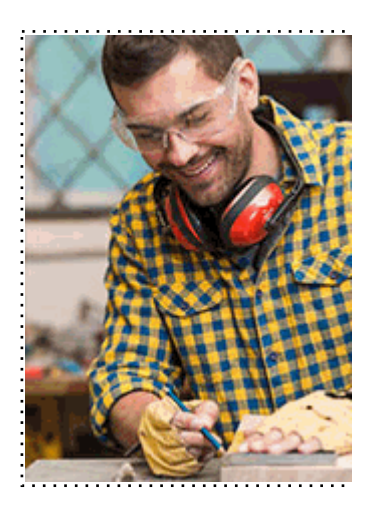

#### + Información Gratis

#### **Trectory con Windows Server 2008**

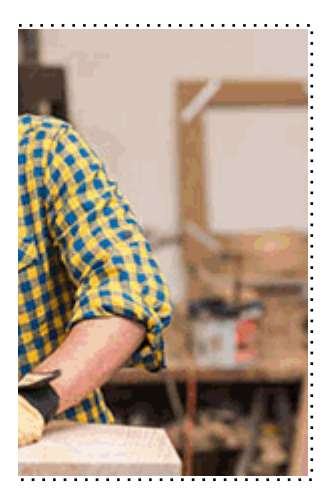

**w** matrículas: 958 050 240 **fax: 958 050 245** 

# *a quién va dirigido*

Todos aquellos trabajadores y profesionales en activo q conocimientos técnicos en este área.

#### + Información Gratis

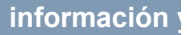

# *objetivos*

- Conocer los conceptos fundamentales sobre redes, tanto referentes a aspectos físicos en aspectos cono de asp aplicación u organización.

- Implementar un dominio de Windows Server 2008, est red, así como las herramientas administrativas que prop

- Diseñar y administrar una infraestructura de servicios de Server 2008.

- Conocer los elementos de estructura como los dominic creación y la configuración de los objetos directiva de gr RSoP, delegación…).

- Saber las nuevas posibilidades de las Preferencias de software se trata a través de la gestión del software en l - Abordar la configuración de las funciones de servidore Windows Server 2008.

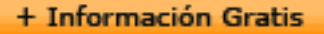

# *para qué te prepara*

El Curso de Técnico Profesional en Active Directory con conocer y aprender a utilizar de manera general Windov concretamente todas las aplicaciones y funciones que no nuestro ordenador. Además le prepara para diseñar y a dominio Active Directory con Windows Server 2008.

# *salidas laborales*

Informática en General/ Arquitectos o Administradores de

+ Información Gratis

# *titulación*

Una vez finalizado el curso, el alumno recibirá por parte Oficial que acredita el haber superado con éxito todas la el mismo.

Esta titulación incluirá el nombre del curso/máster, la du alumno, el nivel de aprovechamiento que acredita que e firmas del profesor y Director del centro, y los sellos de l recibida (Instituto Europeo de Estudios Empresariales).

#### + Información Gratis

#### **Técnico Profesional en Active Director**

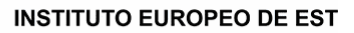

como centro de Formación acreditado para la im **EXPIDE LA SIGUIENTE** 

**NOMBRE DEL A** 

con D.N.I. XXXXXXXX ha superado los

#### Nombre de la Acc

de XXX horas, perteneciente al Plan de Formac Y para que surta los efectos pertinentes queda registrado con

Con una calificación de 5

Y para que conste expido la pre Granada, a (día) de (m

La direccion General

MARIA MORENO HIDALGO

Sello

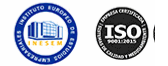

# *forma de bonificación*

#### + Información Gratis

#### **Trectory con Windows Server 2008**

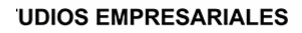

ipartición a nivel nacional de formación : TITULACIÓN

#### **LUMNO/A**

s estudios correspondientes de

#### ión Formativa

ión INESEM en la convocatoria de XXXX número de expediente XXXX-XXXX-XXXX-XXXXXX

**SOBRESALIENTE** 

:sente TITULACIÓN en es) de (año)

Firma del alumno/a

þ

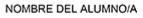

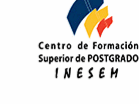

#### **whereal informacions** were informatriculas: 958 050 245

- Mediante descuento directo en el TC1, a cargo de los sociales en empresa en empresa en empresa en empresa pa mes a la Seguridad Social.

#### + Información Gratis

### *metodología*

El alumno comienza su andadura en INESEM a travé metodología de aprendizaje online, el alumno debe avar itinerario formativo, así como realizar las actividades y a del itinerario, el alumno se encontrará con el examen fin mínimo del 75% de las cuestiones planteadas para pode

Nuestro equipo docente y un tutor especializado har todos los progresos del alumno así como estableciendo consultas.

El alumno dispone de un espacio donde gestionar to Secretaría Virtual, y de un lugar de encuentro, Comunid aprendizaje que enriquecerá su desarrollo profesional.

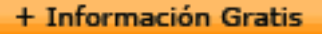

# *materiales didácticos*

- Manual teórico 'Microsoft Windows Server 2008: Adr
- Manual teórico 'Directorio Activo Domain Services: V

#### + Información Gratis

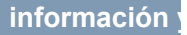

#### **Técnico Profesional en Active Di**

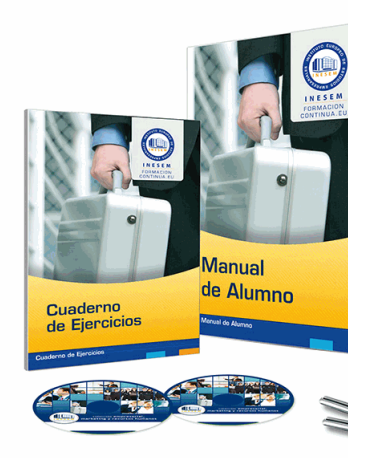

#### + Información Gratis

#### **Trectory con Windows Server 2008**

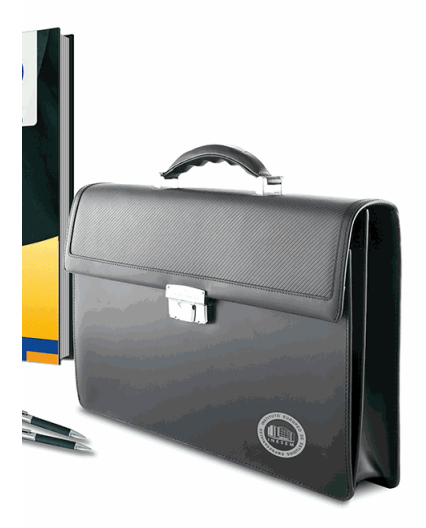

#### **w** matrículas: 958 050 240 **fax: 958 050 245**

# *profesorado y servicio de tutorías*

#### + Información Gratis

Nuestro equipo docente estará a su disposición para de contenido que pueda necesitar relacionado con el cu nosotros a través de la propia plataforma o Chat, Email un documento denominado "Guía del Alumno" entregad Contamos con una extensa plantilla de profesores especializados en la extensa formativa en las distintas en la con una amplia experiencia en el ámbito docente.

El alumno podrá contactar con los profesores y form como solicitar información complementaria, fuentes bibli Podrá hacerlo de las siguientes formas:

- **Por e-mail**: El alumno podrá enviar sus dudas y consulta respuesta en un plazo máximo de 48 horas.

- **Por teléfono**: Existe un horario para las tutorías tel hablar directamente con su tutor.

- A través del Campus Virtual: El alumno/a puede c del mismo, pudiendo tener acceso a Secretaría, agilizan

#### + Información Gratis

#### + Información Gratis

#### **Técnico Profesional en Active Di**

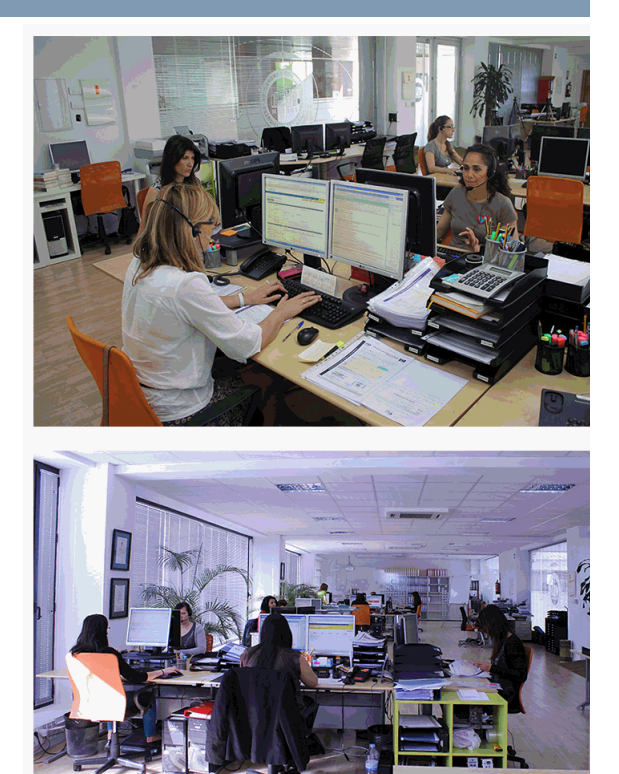

#### + Información Gratis

#### **Tectory con Windows Server 2008**

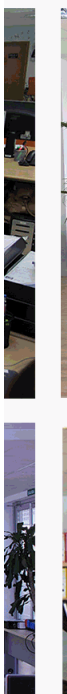

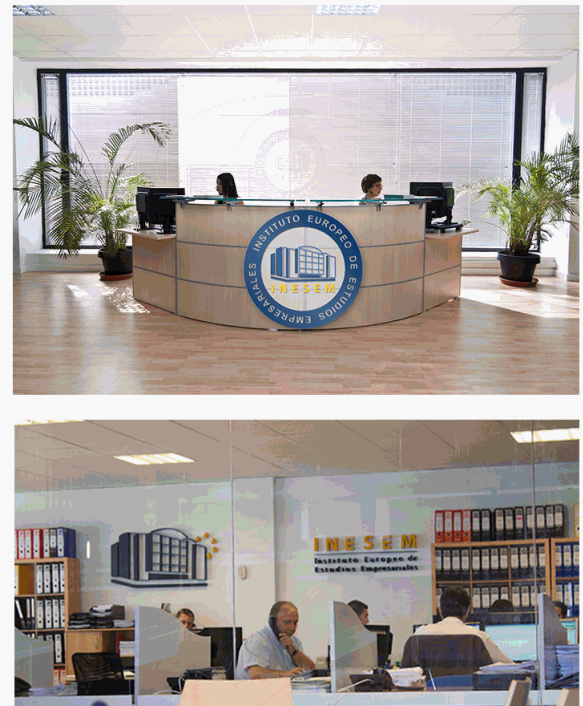

#### **where** informatrículas: 958 050 240 fax: 958 050 245

### **Técnico Profesional en Active Director**

# *plazo de finalización*

El alumno cuenta con un período máximo de tiempo par misma duración del curso. Existe por tanto un calendario de fin.

# *campus virtual online*

especialmente dirigido a los alumnos matriculados en cu de inesem ofrece contenidos multimedia de alta calidad

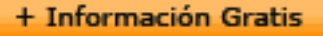

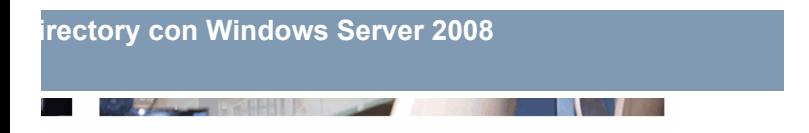

a la finalización del curso, que dependerá de la o formativo con una fecha de inicio y una fecha

arsos de modalidad online, el campus virtual y ejercicios interactivos.

**with the informacion of the informacion of the intervals of the informacion of the intervals of the intervalsion of the intervalsion of the intervalsion of the intervalsion of the intervalsion of the intervalsion of the i** 

# *comunidad*

servicio gratuito que permitirá al alumno formar parte de disfruta de múltiples ventajas: becas, descuentos y pron para aprender idiomas...

# *revista digital*

el alumno podrá descargar artículos sobre e-learning, publica artículos de opinión, noticias sobre convocatorias de oposiciones administración, ferias sobre formación, etc.

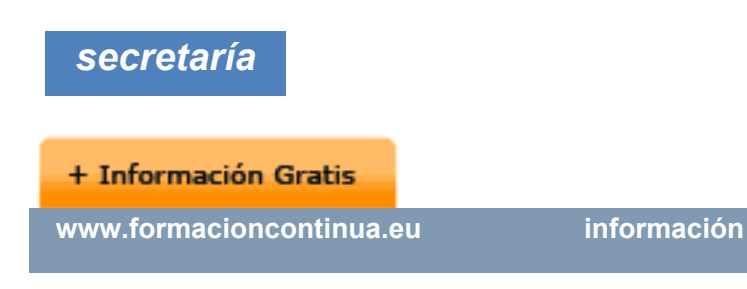

Este sistema comunica al alumno directamente con nue de matriculación, envío de documentación y solución de

Además, a través de nuestro gestor documental, el alum sus documentos, controlar las fechas de envío, finalizacionales que sus accionentes que sus acciones formativa lo relacionado con la parte administrativa de sus cursos, seguimiento personal de todos sus trámites con INESEN

# *programa formativo*

# **MÓDULO 1. WINDOWS SERVER 20 UNIDAD DIDÁCTICA 1. ACTIVE DIRECTORY: GRUPOS**

1.¿Qué son los grupos de trabajo?

2.¿Quién pertenece a un dominio?

**+ Información Gratis** 

- 3.Active Directory: Administración lógica y física
- 4.Active Directory: Estructura
- 5.Añadir dominio
- 6.Añadiendo dispositivos al dominio
- 7.Inicio de sesisón
- 8.Estructura lógica del dominio
- 9.Unidades organizativas
- 10.Diseños Jerárquicos básicos

#### **UNIDAD DIDÁCTICA 2. ACTIVE DIRECTORY: CUENTA**

- 1.Esquema de Active Directory
- 2.Cuentas de usuario
- 3.Propiedades del usuario de dominio
- 4.Plantillas para crear usuarios
- 5.Cuentas de equipo
- 6.Crear cuenta de equipo por defecto
- 7.Búsquedas en Active Directory

#### **UNIDAD DIDÁCTICA 3. GRUPOS EN ACTIVE DIRECT(**

- 1.¿Qué es un grupo?
- 2.Active Directory: Tipos de Grupos
- 3.Estrategia de grupos

#### **+ Información Gratis**

#### 4.Grupos y OU

#### **UNIDAD DIDÁCTICA 4. DELEGACIÓN DE CONTROL: I**

- 1.Introducción a la delegación de control
- 2.Ojetos Active Directory: Permisos especiales
- 3.Asistente para delegación de control
- 4.Usuarios del dominio integrados en AD
- 5.Remote Server Administration Tools (RSAT)

#### **UNIDAD DIDÁCTICA 5. GESTIÓN GPO: DIRECTIVAS [**

- 1.Introducción a las GPO
- 2.Características de las directivas de grupo
- 3.Directivas de grupo: Administración
- 4. Consola de administración de directivas de grupo (C
- 5.Propiedades de directiva de grupo
- 6. Fine-Grained Password: Configuración a través de F

#### **UNIDAD DIDÁCTICA 6. ACTIVE DIRECTORY: ADMINISTRACIÓN FÍSICA**

- 1.Estructura de Red
- 2.Introducción a la Administración física
- 3.Relación de Confianza

#### **UNIDAD DIDÁCTICA 7. RODC: CONTROLADOR DE DI**

1.Instalación de RODC

#### **+ Información Gratis**

2.PRP: Directivas de replicación de contraseñas

3.Validación de usuarios en RODC

#### **UNIDAD DIDÁCTICA 8. INTRODUCCIÓN A LIGHTWEIGHT**

1.Conexión mediante ADSIEDIT a Active Directory

2.Introducción a AD LDS

#### **UNIDAD DIDÁCTICA 9. SUBDOMINIO: CREACIÓN**

1.Primeros pasos para la creación de un subdominio

2.Herramienta MMC

3.Esquema

# **MÓDULO 2. WINDOWS SERVER 20 DIRECTORY**

**UNIDAD DIDACTICA 1. ACTIVE DIRECTORY (AD): INS** 

1.Instalación Active Directory (AD)

2.Controlador de dominio (RODC)

3. Configuración de AD DS roles de controlador de dor

#### **UNIDAD DIDACTICA 2. DNS: CONFIGURACIÓN PARA**

- 1.Introducción e integración de servicio DNS
- 2.Configura una zona DNS integrada
- 3.Configurar un servidor DNS de sólo lectura

#### **+ Información Gratis**

#### **UNIDAD DIDACTICA 3. OBJETOS DE DIRECTORIO AC**

- 1.Introducción objetos de Directorio Activo
- 2.Gestión automática de dominios
- 3.Delegación en Active Directory
- 4.Relación de confianza

#### **UNIDAD DIDACTICA 4. DIRECTORIO ACTIVO: CONFIGURA**

- 1.Replicación de sitios en AD DS
- 2.Directorio Activo: Configuración de Sitios
- 3.Monitorización

#### **UNIDAD DIDACTICA 5. POLÍTICAS DE GRUPO**

- 1.Políticas de grupo: Introducción
- 2. Consola de administración de directivas de grupo (C
- 3. Directiva de grupo: Evaluación de la Aplicación de o
- 4.Administración desde GPMC
- 5. Delegar permisos para la administración de directiva

### **UNIDAD DIDACTICA 6. CONFIGURACIÓN DE POLÍTIC**

- 1.Gestor de Políticas de Grupo
- 2. Scripts scripts y de redirección de carpetas mediante
- 3.Plantillas administrativas
- 4.Desplegar el software mediante la política de grupo

#### **+ Información Gratis**

#### **UNIDAD DIDACTICA 7. POLÍTICAS DE GRUPO: CONF**

- 1.Introducción a las políticas de seguridad
- 2.Política de contraseñas
- 3.Directivas de restricción de software (SRP)
- 4.Plantillas de seguridad

#### **UNIDAD DIDACTICA 8. VISOR DE SUCESOS Y MONIT**

- 1.Auditar mediante Visor de sucesos
- 2. Detección de problemas, monitor de rendimiento y fi
- 3.Supervisión de los servicios de directorio

#### **UNIDAD DIDACTICA 9. MANTENIMIENTO AD**

- 1.Controladores de dominio de AD DS: Mantenimiento
- 2. Servicios de Directorio Activo: Realizando copia de se
- 3.Restauración de servicios AD

#### **UNIDAD DIDACTICA 10. RESOLUCIÓN DE PROBLEM.**

- 1. Resolución de problemas en servicios de Directorio.
- 2. Integración de DNS con AD DS: Problemas / Solución
- 3.Replicación de AD DS: Problemas / Solución

#### **UNIDAD DIDACTICA 11. SOLUCIÓN DE PROBLEMAS**

- 1. Introducción a la solución de problemas de política de
- 2. Solución de problemas de aplicación de la política de

#### + Información Gratis

#### 3. Solución de problemas de configuración de la polític **UNIDAD DIDACTICA 12. APLICACIÓN DE LA INFRAES DIRECTORIO ACTIVO**

1.Descripción del despliegue de AD DS

+ Información Gratis